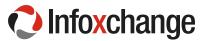

## Risk register example

This is a simple template for logging risks and monitoring their status. There are two examples to help your understanding of the register. You may find setting this up in spreadsheet is an easier way to monitor your risks.

**Instructions:** (feel free to refine or adjust these to give you what you need for your project)

- » Every risk has a unique ID **number**.
- » **Describe** the risk including the consequences if it eventuates
- » Status of the risk is either open or closed
- » Owner is the person responsible for oversight of the risk
- » Likelihood is the likelihood the risk will eventuate = low, medium and high
- » Impact is the severity of the consequence if the risk eventuates = low, medium and high
- » Describe any **mitigation** to eliminate or reduce the risk, and the **actions** taken to alter the risk, including dates of the actions

| No | Description                                                                                                    | Status | Owner   | Date<br>raised | Likeli-<br>hood | Impact | Mitigation/actions                                                                                                    |
|----|----------------------------------------------------------------------------------------------------|--------|---------|----------------|-----------------|--------|----------------------------------------------------------------------------------------------------|
| 13 | Our Social Workers will forget<br>how to use the new system by<br>the time they start using it,<br>delaying the go-live | Open   | Huia    | 01/01/16       | Low             | High   | Schedule training sessions no more than 3 days before each Social Worker starts using the system.  Have on-site support for the first day the system goes live for every user |
| 14 | The new system will run too slowly on the older PCs, frustrating users & causing processing delays                      | Open   | Charles | 17/01/16       | High            | Medium | Until budget is available to replace the PCs, swap slower PCs with faster ones that are only being used intermittently                                                        |
|    |                                                                                                    |        |         |                |                 |        |                                                                                                    |

Note: If you are familiar with Microsoft Excel, you may find it easier to create an Excel file to manage your risks so you can filter the risks